## **The IMBA Program at NUK**

## **Important Event Notice for Year 2013**

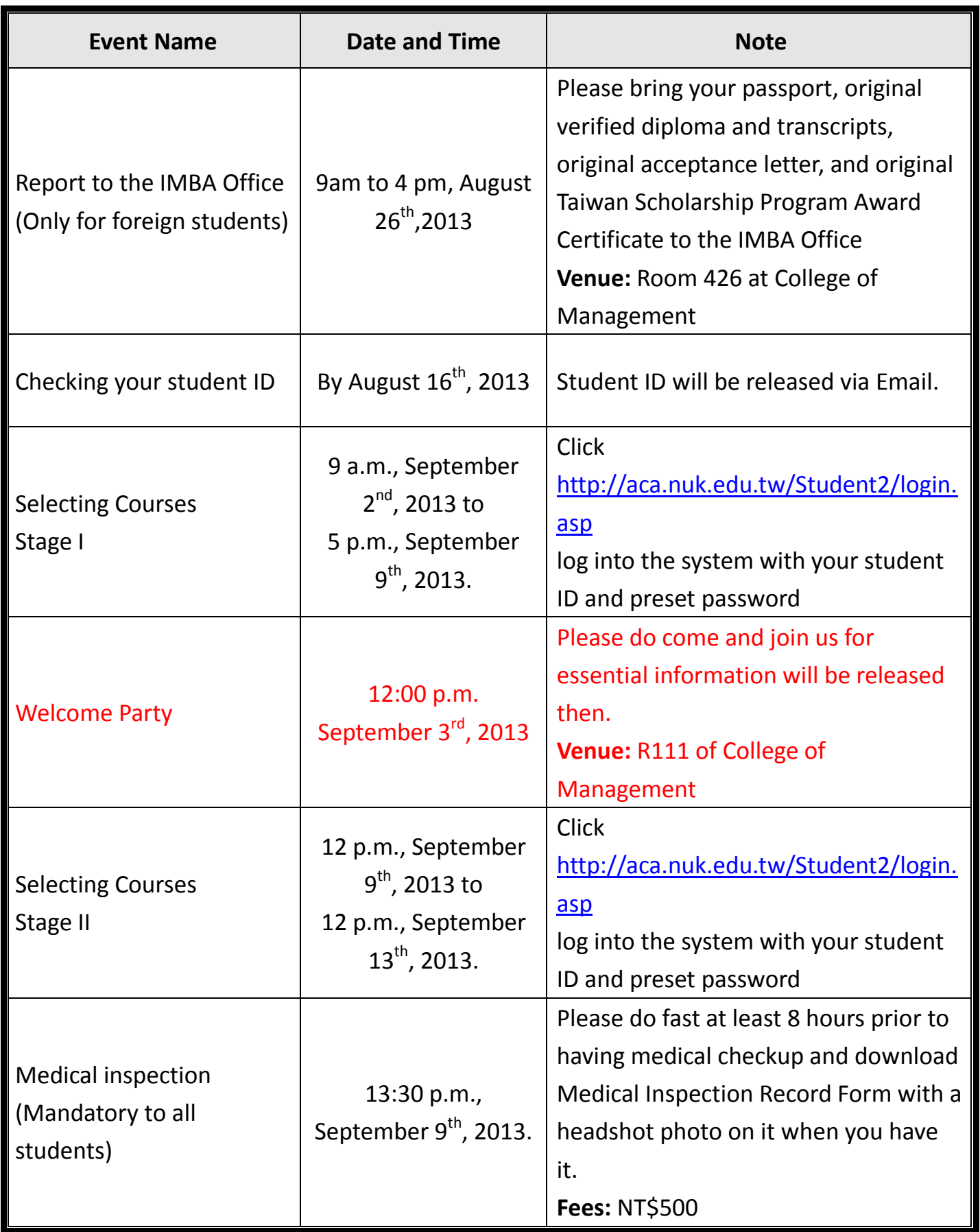

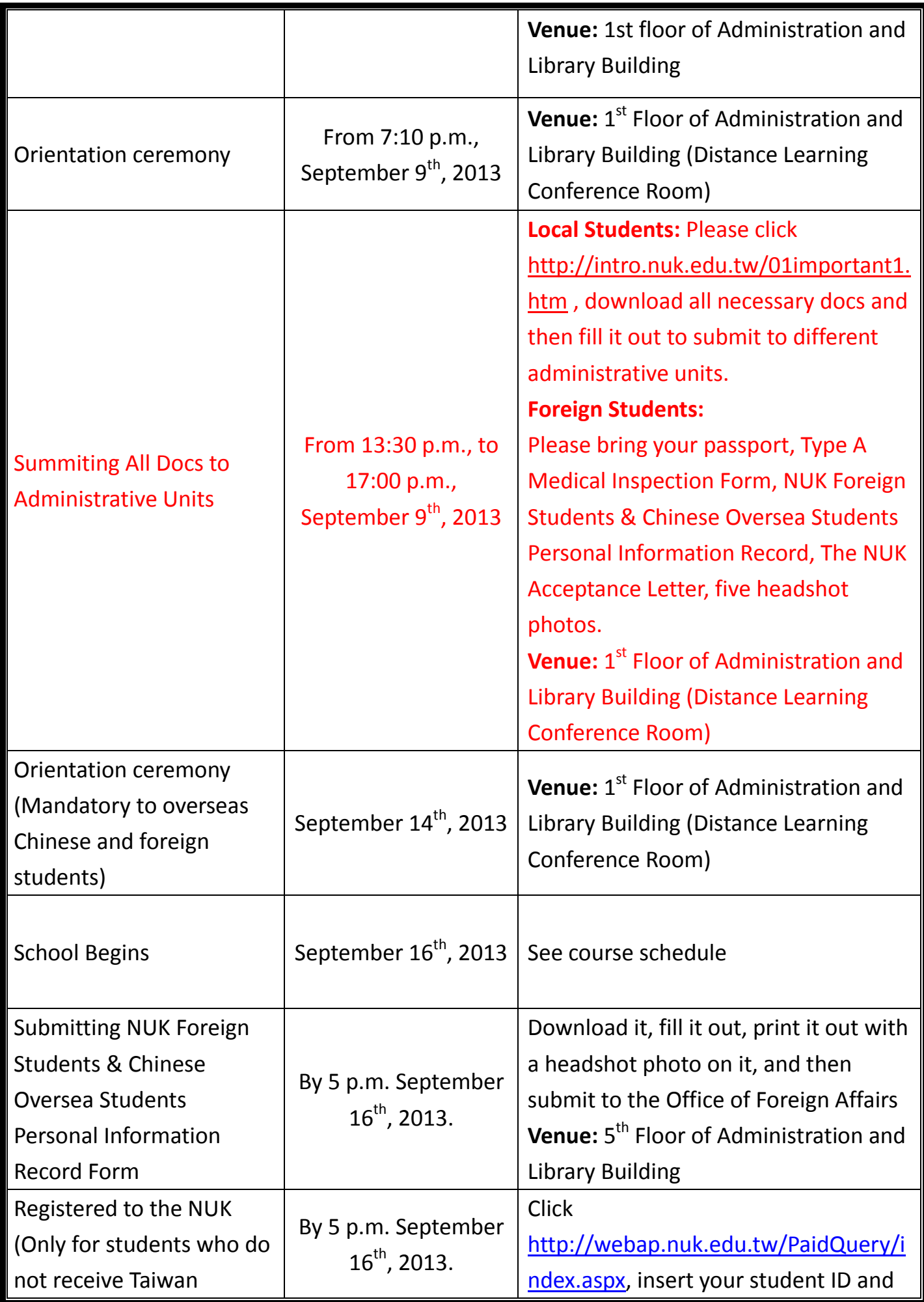

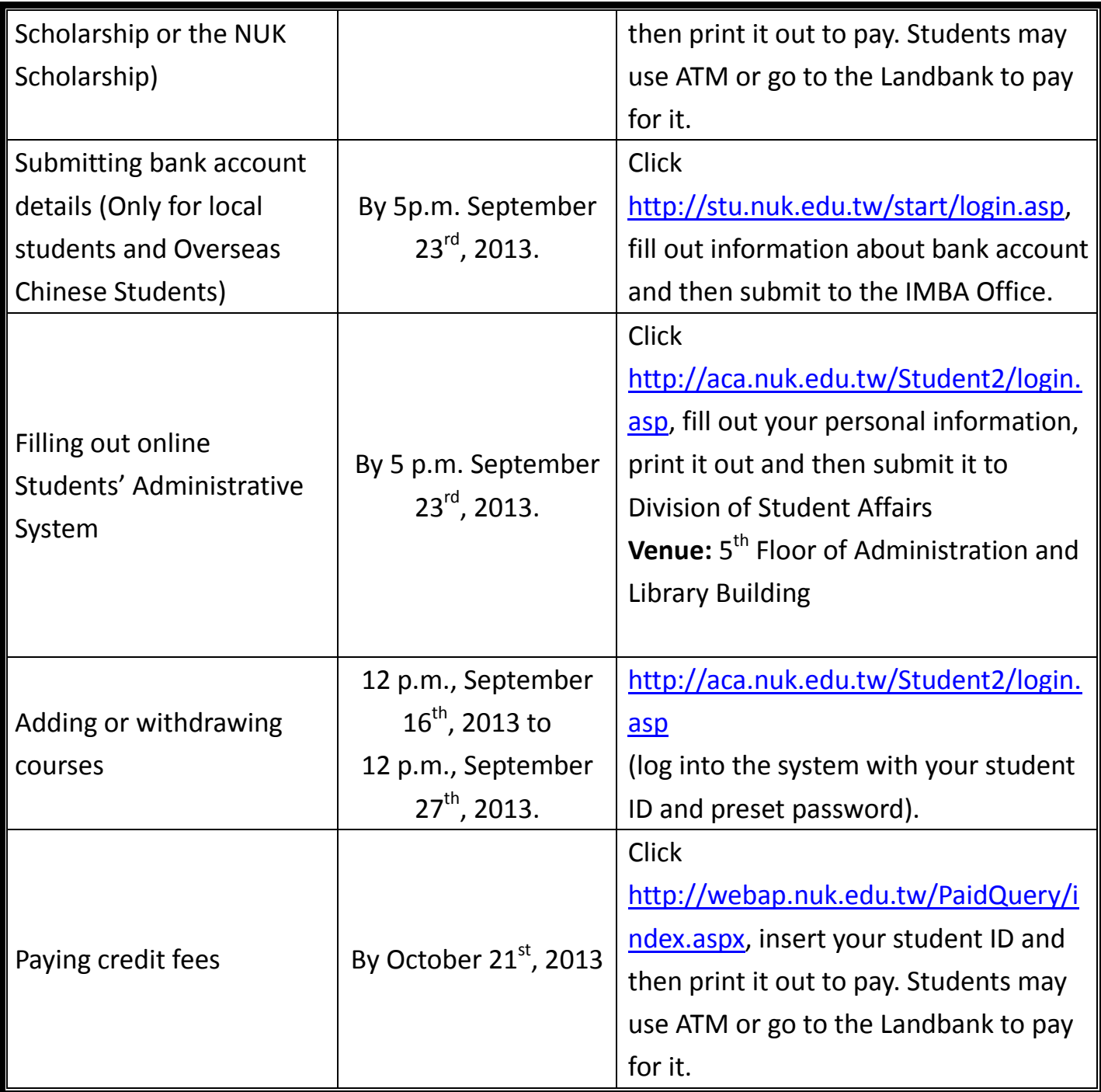